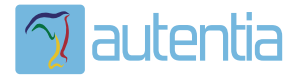

# ¿**Qué ofrece** Autentia Real Business Solutions S.L?

Somos su empresa de **Soporte a Desarrollo Informático**. Ese apoyo que siempre quiso tener...

**1. Desarrollo de componentes y proyectos a medida**

**2. Auditoría de código y recomendaciones de mejora**

**3. Arranque de proyectos basados en nuevas tecnologías**

- **1. Definición de frameworks corporativos.**
- **2. Transferencia de conocimiento de nuevas arquitecturas.**
- **3. Soporte al arranque de proyectos.**
- **4. Auditoría preventiva periódica de calidad.**
- **5. Revisión previa a la certificación de proyectos.**
- **6. Extensión de capacidad de equipos de calidad.**
- **7. Identificación de problemas en producción.**

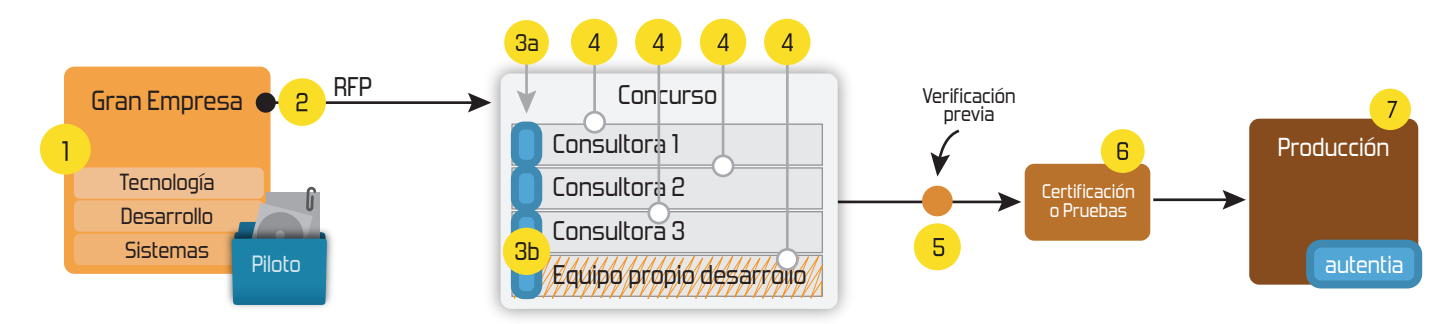

### **4. Cursos de formación** (impartidos por desarrolladores en activo)

**Gestor portales (Liferay) Gestor de contenidos (Alfresco) Aplicaciones híbridas Tareas programadas (Quartz) Gestor documental (Alfresco) Inversión de control (Spring) BPM (jBPM o Bonita) Generación de informes (JasperReport) ESB (Open ESB) Control de autenticación y acceso (Spring Security) UDDI Web Services Rest Services Social SSO SSO (Cas) Spring MVC, JSF-PrimeFaces /RichFaces, HTML5, CSS3, JavaScript-jQuery JPA-Hibernate, MyBatis Motor de búsqueda empresarial (Solr) ETL (Talend) Dirección de Proyectos Informáticos. Metodologías ágiles Patrones de diseño TDD**

#### **Compartimos nuestro conociemiento en: www.adictosaltrabajo.com**

Para más información visítenos en:<br>www.autentia.com

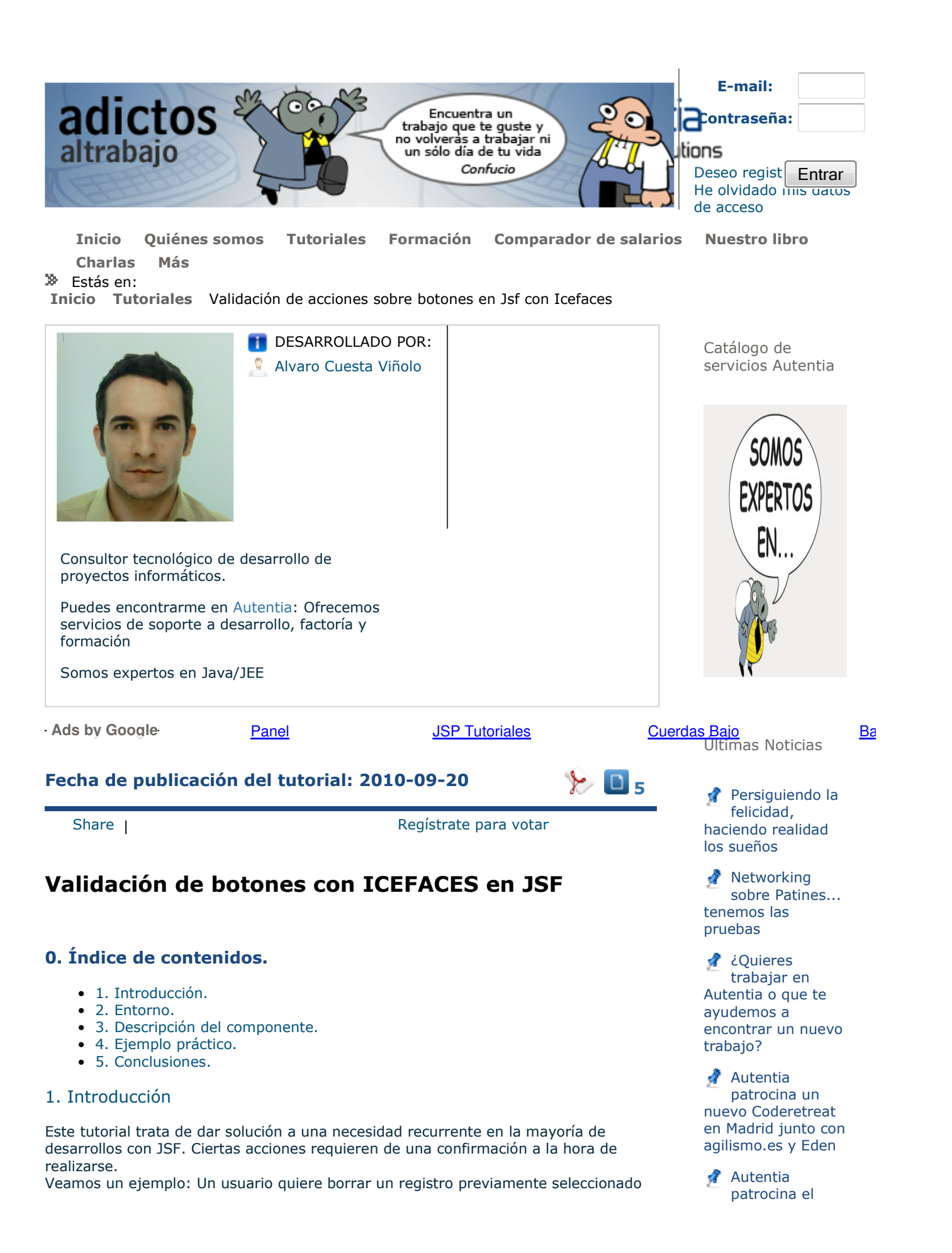

Esta operativa no deberían requerir complejidad, y una forma sencilla y elegante de darle solución es la que te proponemos. Mediante el componente de ICEFACES PanelConfirmation mostramos un panel directamente asociado al botón. Una de las grandes ventajas es que dicho panel de confirmación resulta totalmente transparente para el controlador.

#### 2. Entorno

El tutorial está escrito usando el siguiente entorno:

- Hardware: MacBook Pro 15' (2.8 GHz Intel Core 2 Duo, 4GB DDR3 SDRAM).
- Sistema Operativo: Mac OS X Snow Leopard 10.6.3.
- NVIDIA GeForce 9600M GT 512Mb.
- Toshiba 500 Gb. 5400r.p.m.

#### 3. Descripción del componente

En ICEFACES tenemos el componente commandButton cuyo atributo panelConfirmation nos da la posiblidad de asignarle un panel de confirmación que definimos en la propia página. Dicho panel contiene una serie de atributos que nos pemiten definir los valores de los campos del mensaje bloqueante.

Otra gran utilidad de este panelConfirmation es su total compatibildad con el atributo immediate que nos permite saltar las validaciones de JSF.

Aquí tenemos la página del componente.

#### 4. Ejemplo práctico

En el ejemplo planteado al comienzo de este tutorial (botón de borrado) al pular borrar realizamos una acción que no requiere la validación del formulario, ya que para eliminar un registro no debe ser necesario cumplir con las valicaciones. En cambio un botón de guardado requiere de reafirmación y validación de los datos.

Botón de guardado con un panel de confirmación emergente, el atributo immediate por defecto toma valor "false".

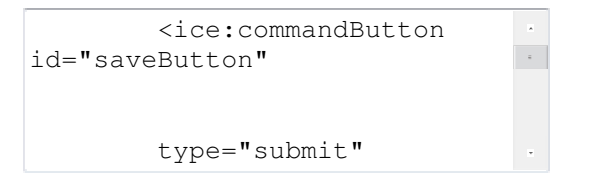

Botón de borrado con un panel de confirmación emergente.

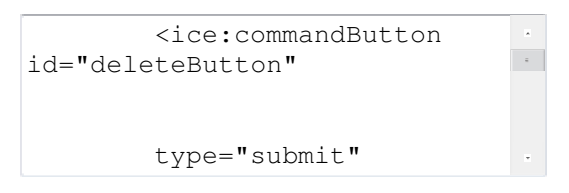

Definición de los paneles asociados a los botones anteriores.

Agile Open Spain 2010

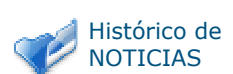

Últimos Tutoriales

Mercurial, un sistema de control de versiones distribuido

**Instalación de** Ubuntu Server 8.04 LTS 32bits en una máquina virtual con VMWare Workstation

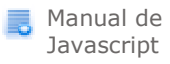

Instalación de Ubuntu Server 10.04 LTS 32bits en una máquina virtual con VMWare Workstation

Sniping en eBay (o cómo ganar las subastas)

Últimos Tutoriales del Autor

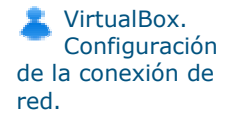

Síguenos a través de:

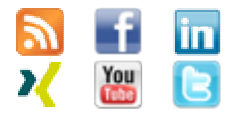

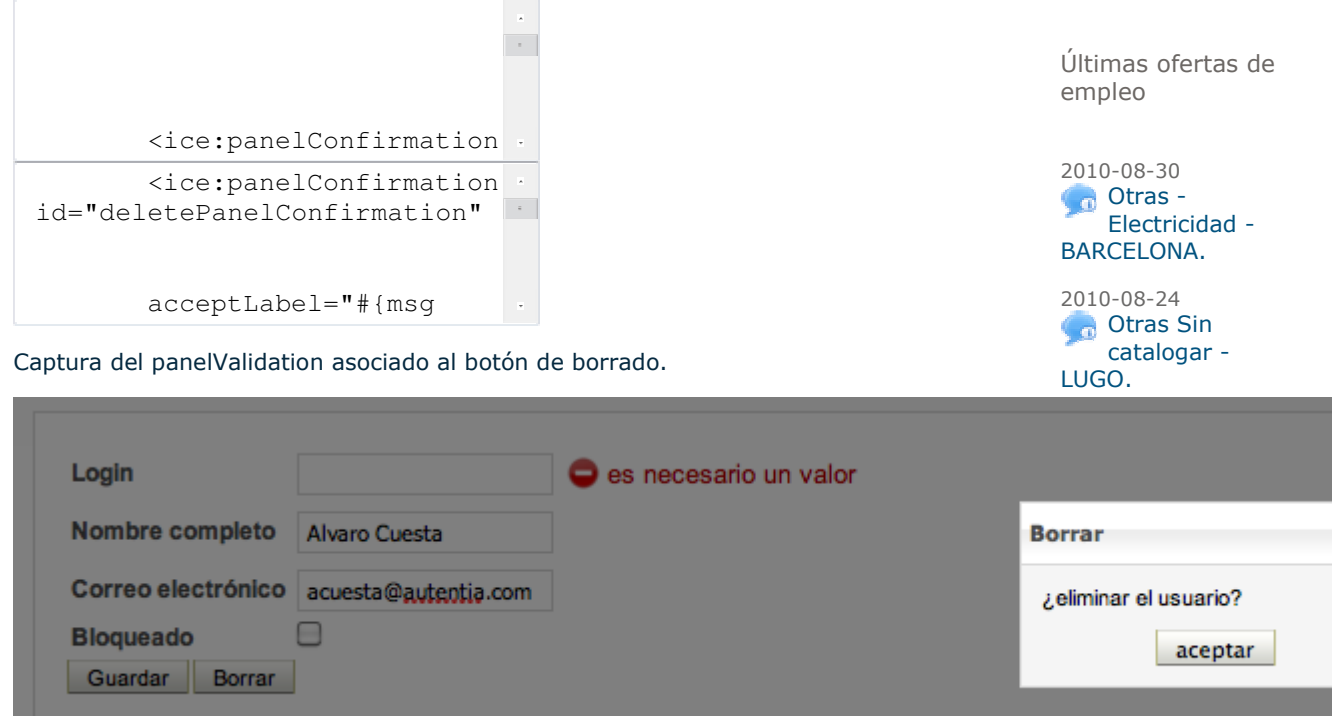

#### 5. Conclusiones

Tras esta breve introducción al componente, vemos lo sencillo que resulta validar acciones de forma que resulten totalmente transparentes al controlador. Estos paneles son muy sencillos de definir y vincular a los botones, aportando internacionalización y funcionalidad extra.

Espero os sea de utilidad.

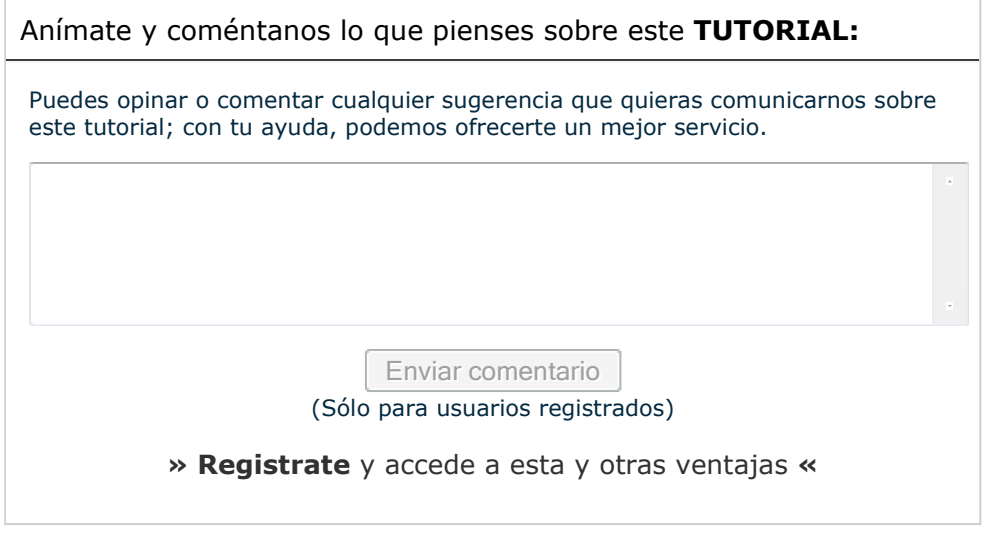

## **COMENTARIOS**

Copyright 2003-2010 © All Rights Restery ed ten biato Guyata y tondiciones de uso | Banners |

http://www.adictosaltrabajo.com/tutoriales/tutoriales.php?pagina=panelValidation 20/09/2010

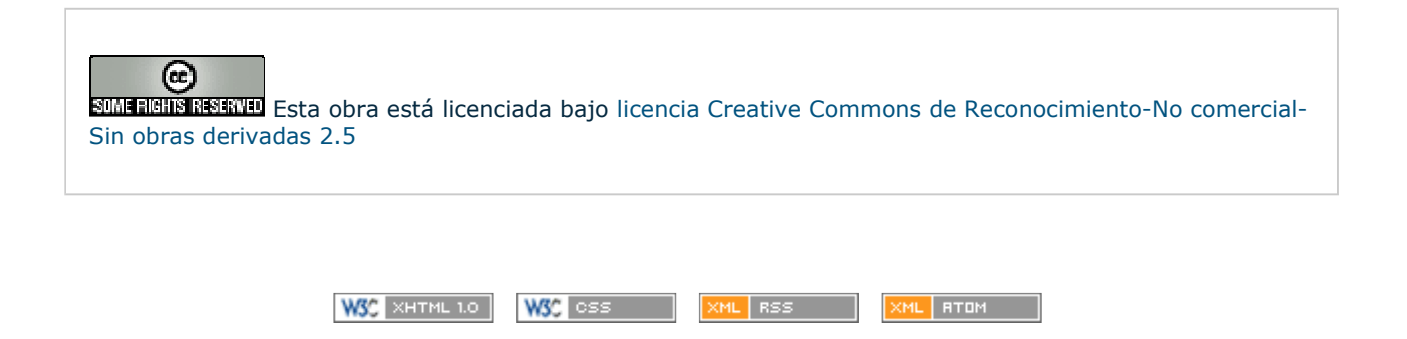